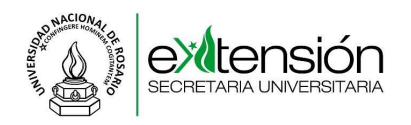

# **Convocatoria "La Universidad y su compromiso con la Sociedad" INSTRUCTIVO PARA PRESENTAR INFORMES FINALES ACADEMICOS Y RENDICIONES DE CUENTAS**

La presentación del Informe Final Académico y Rendición de Cuentas tiene un plazo máximo de 30 días posteriores a la fecha final de ejecución del Proyecto.

El Director y Codirector que no cumplan en tiempo y forma con la presentación del Informe Final Académico (IFA) y la Rendición de Cuentas (RC) no podrán presentarse a nuevas Convocatorias hasta tanto no cumplimenten dicho trámite.

Toda la documentación deberá ser presentada por el Director del Proyecto.

### **INFORME FINAL ACADEMICO (IFA)**

• Completar Formulario de Informe Final Académico.

• Presentar el Formulario IFA completo en una carpeta separada de la Rendición de Cuentas. Debe estar impreso en tinta negra sobre hojas tamaño A4 y adecuadamente encarpetado.

• Cada hoja del IFA debe estar foliada/numerada, en el ángulo superior derecho y en forma correlativa. No deben observarse borrones ni enmiendas; tampoco se permiten dos números de folios iguales, subletras, subnúmeros o bis. Sólo se permitirá siempre que esté firmado por el Director, bajo la leyenda: "salvado".

• El Formulario IFA debe estar firmado por el Director del Proyecto y por el Secretario de Extensión de la Unidad Académica con sello aclaratorio.

• En caso de contar con Contraparte financiera o excederse del total financiado por la UNR, debe quedar asentada la justificación de los gastos correspondientes.

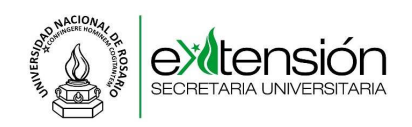

# **RENDICIÓN DE CUENTAS (RC)**

• La RC debe realizarse de acuerdo a lo establecido en el Cap. IX de la Ordenanza Nº 635 del Consejo Superior.

• La RC debe ser presentada en hojas tamaño A4 y adecuadamente encarpetadas.

• Cada hoja de la RC debe estar foliada/numerada, en el ángulo superior derecho y en forma correlativa. No deben observarse borrones ni enmiendas; tampoco se permiten dos números de folios iguales, subletras, subnúmeros o bis. Sólo se permitirá siempre que esté firmado por el Director, bajo la leyenda: "salvado".

- La carpeta de RC debe presentar:
	- **I. Carátula** (Folio Nº 1) con los siguientes datos:
		- $\checkmark$  Nombre y Año de la Convocatoria;
		- $\checkmark$  Resolución transferencia de fondos;
		- $\checkmark$  Monto otorgado;
		- Unidad Académica;
		- $\checkmark$  Título del Proyecto;
		- $\checkmark$  Director del Proyecto.
	- **II. Planilla Resumen** (Folio Nº 2, después de la Carátula). En la Planilla Resumen debe detallarse la información de cada comprobante, aclarando en el Ítem Concepto o Rubro el motivo del gasto (Por ejemplo: si son fotocopias debe aclararse para qué fueron utilizadas; si es un evento o reunión nombre y motivo por la cual se realizó; si es un viaje el nombre de la persona que viaja, destino y motivo del mismo; si es movilidad (combustible) el motivo y destino del viaje etc.
		- $\checkmark$  Modelo Planilla Resumen:

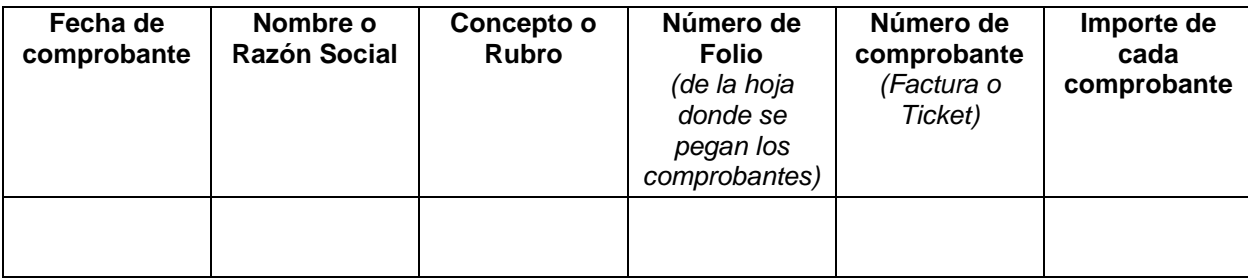

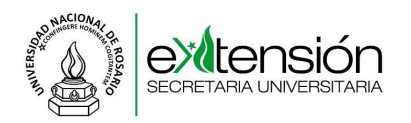

- $\checkmark$  El gasto que supere el monto otorgado por la UNR debe estar discriminado en la Planilla Resumen, lo mismo para el caso del monto total asignado por la Contraparte (en ambos casos debe consignarse quien y cuánto fue el aporte financiero).
- **III. Comprobantes.** Pegar sobre las hojas foliadas todas las constancias de los gastos realizados (facturas, pasajes, tickets, etc.).
	- $\checkmark$  Todas las constancias deben ajustarse a la normativa legal vigente, conforme con el régimen de facturación de la A.F.I.P. Además, deben estar firmados en el cuerpo del comprobante por la persona beneficiaria de la transferencia (Director).
	- $\checkmark$  Los comprobantes deben cumplir las siguientes condiciones: Ser todos originales; recibos y facturas "C" o "B" o Ticket Fiscal; Forma de Pago al Contado (No se pueden realizar gastos con tarjeta de crédito o debito).
	- $\checkmark$  En caso de presentar Factura, ésta puede ser "B" o "C" y debe detallar:
		- 1. Descripción del producto y/o servicio.
		- 2. Cantidad de unidades por producto y/o servicio.
		- 3. Precio Unitario.
		- 4. Precio Total.
		- 5. El Destinatario de la Factura debe ser:
			- 5.1. Razón Social: Universidad Nacional de Rosario.
			- 5.2. Dirección: Maipú 1065.
			- 5.3. Nº CUIT: 30-52355240-2.
			- 5.4. Condición IVA: Exento.
			- 5.5. Forma de pago: Contado.
	- $\checkmark$  En caso de presentar Ticket Fiscal, el mismo debe detallar:
		- 1. Nº de Ticket.
		- 2. Nº Código Fiscal.

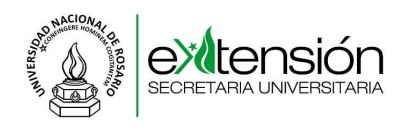

- 3. Domicilio legal.
- 4. Fecha.
- $\checkmark$  Movilidad. Los pasajes de colectivo y/o taxi se presentarán pegados en una o varias hoja/s foliada/s (en caso de ser muchos). En la esquina inferior derecha de cada hoja debe constar: el número total de tickets de esa hoja y el monto total de los pasajes. Además, los tickets se enumerarán en forma independiente y complementaria al foliado. Por cada comprobante debe expresarse el origen y destino de la movilidad.
- $\checkmark$  Refrigerio (bebidas y alimentos). Debe especificar el motivo del gasto y los comensales.
- $\checkmark$  En el caso de que la constancia de gastos de bienes o servicios sea igual o superior a Mil Pesos (\$ 1.000.) se debe adjuntar: tres o más solicitudes de cotización del bien o servicio comprado/contratado correspondiente a empresas distintas y sus correspondientes presupuestos. Debe contratarse a la empresa que represente el menor costo.
- $\checkmark$  En el caso de que la constancia de gasto sea de servicios contratados, los comprobantes deben ser recibos o facturas originales de tipo "B" o "C".
- $\checkmark$  Alta Patrimonial. Los instrumentos y equipos u otros bienes de capital que se adquieran con fondos del subsidio, deben ser transferidos por el beneficiario (Director) a la Facultad donde está radicado el Proyecto. Este trámite se debe efectuar junto con la RC por nota elevada ante D. G. C. P. (Dirección General de Contabilidad y Presupuesto), con la descripción del bien, su costo (en letras y números), en Planilla de Alta Patrimonial que debe estar firmada por el Director. A la misma, adjuntar copia de la factura original indicando que se adquirió con fondos del subsidio. El Director del Proyecto, debe retener para sí un ejemplar de la Planilla para el control patrimonial del

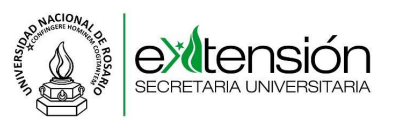

cuál es responsable y remitir junto a la RC dos ejemplares. También, debe realizar una nota por duplicado en la que conste la transferencia de los bienes adquiridos y elevarla a la Facultad para que la misma preste conformidad, reteniendo y adjuntando una copia a la Planilla de Alta Patrimonial.

#### **DEVOLUCIÓN DE FONDOS REMANENTES**

• Los fondos que no hayan sido utilizados en la ejecución del Proyecto deberán reintegrarse a la UNR según el siguiente Instructivo para Devolución de Fondos:

- Los fondos no utilizados deben ser reintegrados a la Dirección General de Contabilidad y Presupuesto de la Universidad Nacional de Rosario. Para ello se debe confeccionar una Nota con los siguientes datos:
	- 1. Encabezado dirigido a: Sr. Director Gral. de Contabilidad y Presupuesto CPN Jesús Fernández
	- 2. Cuerpo de la Nota:
		- 2.1 Informar la devolución de los fondos no utilizados.
		- 2.2 Detallar destino devolución: Partida Presupuestaria Secretaría Extensión Universitaria (UNR), Actividad 24.
		- 2.3 Importe de la devolución (en letras y números).
		- 2.4 Nombre y año de la Convocatoria.
		- 2.5 Título del Proyecto.
		- 2.6 Nombre del Director del Proyecto.
		- 2.7 Unidad Académica.
		- 2.8 Número Resolución UNR.
		- 2.9 Monto Otorgado.
		- 2.10 Contacto Director (Teléfono y mail).
	- 3. La nota debe imprimirse por duplicado y ser presentada, con firma del Director del Proyecto, al Área de Formulación y Ejecución de Proyectos de la Secretaría de Extensión Universitaria para su posterior despacho a Mesa de Entradas.

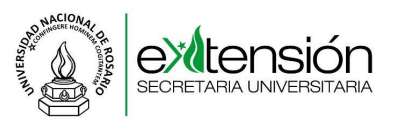

- 4. Luego de ser remitida la nota a la Dirección Gral. de Contabilidad y Presupuesto, desde esta dependencia el Director será convocado para que realice la devolución efectiva del remante, recibiendo un comprobante como resultado del trámite realizado.
- $\checkmark$  Presentar una copia del comprobante de devolución al Área de Formulación y Ejecución de Proyectos.
- Para la devolución total de los fondos el procedimiento será el mismo que el detallado precedentemente, debiendo comunicar esta situación al Área de Formulación y Ejecución de Proyectos.

#### **Material Adjunto**

- Formulario de Informe Final Académico (IFA).
- $\checkmark$  Planilla Alta Patrimonial (PAP).